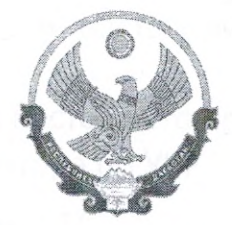

## РЕСПУБЛИКА ДАГЕСТАН АДМИНИСТРАЦИЯ МУНИЦИПАЛЬНОГО РАЙОНА «БАБАЮРТОВСКИЙ РАЙОН» МКОУ «ПРОГИМНАЗИЯ «ОРЛЕНОК»

368060, сел. Бабаюрт, ул. Ирчи-Казака, 134, тел.: 8(247) 2-12-50, E-mail: babayrtshc@mail.ru

 $\frac{1}{404}$  Od  $\frac{20}{32}$ 

 $N_2$  73

## Выписка из приказа

## О внедрении целевой модели наставничества

На основании Распоряжения Минпросвещения России от 25.12.2019 N P-145 "Об утверждении методологии (целевой модели) наставничества для организаций, осуществляющих обучающихся образовательную деятельность общеобразовательным, **no** дополнительным общеобразовательным и программам среднего профессионального образования, в том числе с применением лучших практик обмена опытом между обучающимися", с целью достижения результата показателя регионального проекта «Современная школа» национального проекта «Образование» «Не менее 70% обучающихся общеобразовательных организаций вовлечены B различные формы сопровождения И наставничества»,

## ПРИКАЗЫВАЮ:

1. Внедрить в МКОУ Прогимназия «Орленок» целевую модель наставничества.

2. Назначить координатором внедрения целевой модели наставничества Магомедову Х. А., зам. директора по УВР.

3. Назначить кураторами внедренияцелевой модели наставничества Османову Ш. Т., учителя начальных классов и Кайравову М. К., воспитателя дошкольного образования.

4. Утвердить:

4.1. «дорожную карту» реализации целевой модели наставничества в начальной школе и дошкольном образовании МКОУ Прогимназия «Орленок» на 2023 год, 2024 – 2025 учебный год (Приложение 1); 4.2. Положение о наставничестве в МКОУ Прогимназия «Орленок» на 2023-2025 гг. (Приложение 2);

4.3. Программу целевой модели наставничества в МКОУ Прогимназия «Орленок» (Приложение 3).

03. J

mana che sono ni sodo ni meglio colle-

5. Контроль за исполнением настоящего приказа возложить на Магомедову Х. А., зам. директора по УВР

Делопроизводитель. SOUTY **MENTICE** 

A PERSONAL ACCEPTANCE PROPERTY

se francisco

Мамашева Ю.К.

 $\sim$ 

 $\mathbf{A}_{\geq 0}$